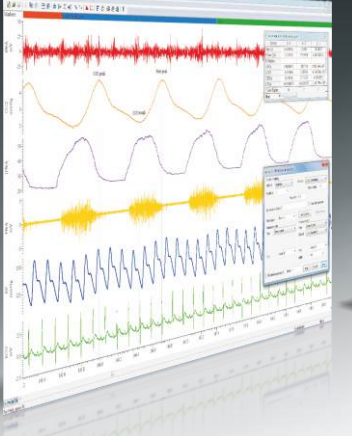

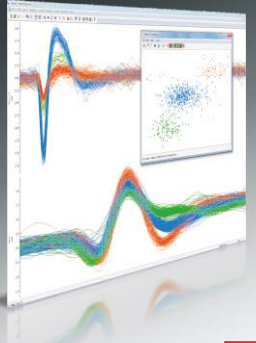

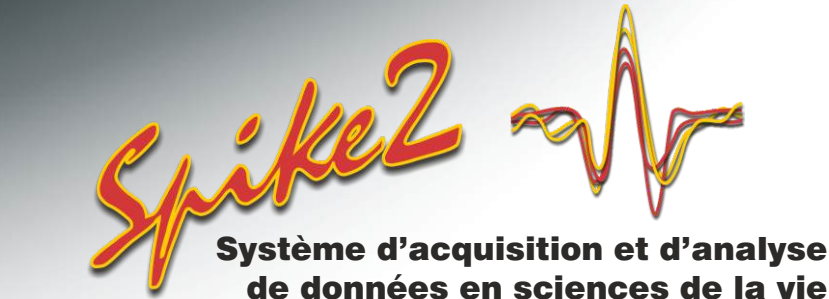

# *Tri de Pointes*

Spike2 classe les formes d'onde par rapport à des gabarits d'onde complète, ceci sur un ou plusieurs canaux et que cela soit en ligne ou hors ligne. Spike2 permet la capture et l'analyse de données obtenues par électrode unique, stéréotrode et tétrode. Pour compléter l'appariement de gabarit, le logiciel inclut également les analyses de grappes en utilisant l'analyse en composantes principales et les mesures directes de caractéristiques de forme d'onde.

### *Principales fonctionnalités*

- Tri de pointes en ligne et hors ligne
- Tri de 8 types de pointe par canal sur 32 canaux en ligne (et plus hors ligne)
- Enregistrements à électrode unique, stéréotrode et tétrode
- Méthodes de tri multiples
- Fonctions d'analyse en ligne
- Synchronisation de systèmes multiples pour l'enregistrement de grands nombres de canaux
- Affichage des classes de pointe triées d'un canal en canaux séparés

## *Méthodes de tri*

### *Appariement de gabarit*

- Génération de gabarit automatique ou manuelle
- Paramètres de qualité du lissage définis par l'utilisateur
- Comparaison, fusion et suppression de gabarits
- Les gabarits peuvent être fixes ou suivre les changements de la forme de pointe dans le temps
- Modification des gabarits en ligne
- Les gabarits sauvegardés peuvent être chargés en vue d'une utilisation avec d'autres canaux et fichiers

#### *Regroupements en grappes*

Outre l'appariement de gabarits, les pointes peuvent également être triées par découpage des grappes (cluster cutting). Les valeurs calculées par ACP ou les mesures définies par l'utilisateur sont tracées dans une fenêtre de grappe 3D.

#### *Fenêtre de grappe*

- Des rotations tridimensionnelles peuvent être pratiquées sur la vue à l'aide de la souris ou des curseurs de défilement
- Algorithmes de moyenne K et de mélange normal pour la séparation automatique des grappes
- Séparation manuelle des grappes par placement d'ellipses
- Visualisation des points d'un pourcentage de l'ensemble de la plage temporelle et avancée pas à pas dans le temps pour suivre les grappes mobiles
- Génération d'histogrammes d'intervalles basés sur les grappes affichées
- Possibilité de montrer/cacher des grappes particulières
- Identification visuelle des pointes mises en grappe au sein d'une période réfractaire spécifiée
- Option de tracé de densité pour aider à l'identification des grappes
- Copie des valeurs en texte (valeurs des données sous-jacentes et affichage des coordonnées)
- Sélection des pointes individuelles d'un clic de souris pour la classification manuelle

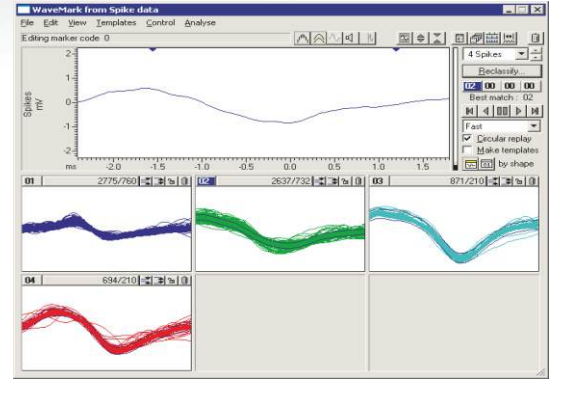

*Dialogue de configuration de gabarit*

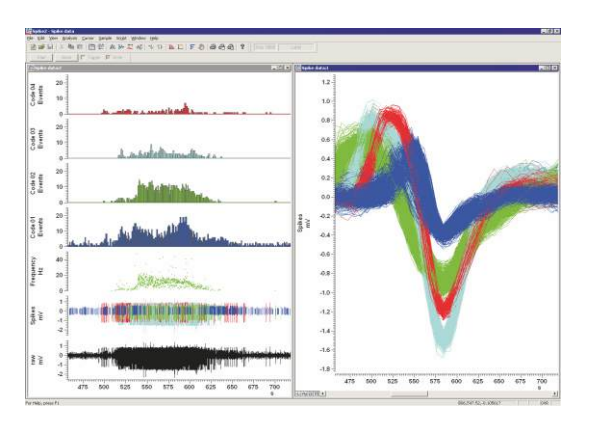

*Modes de tracé des données de pointe*

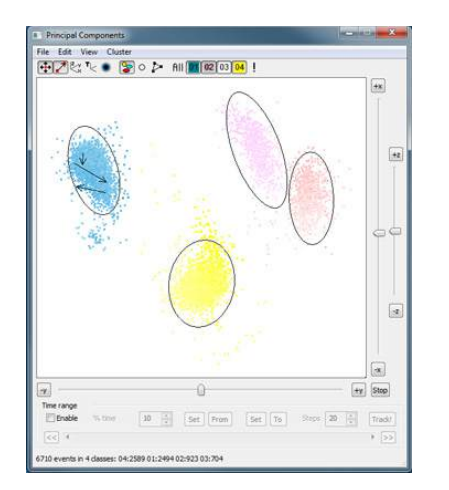

*Les flèches joignant les points représentent des pointes au sein d'un cluster se produisant dans une période réfractaire spécifiée*

**Est. 1970** 

#### *Analyse en composantes principales*

- Sélection des composantes principales pour tracer sur les axes X, Y et Z
- Calcul des composantes pour les canaux à traces multiples (stéréotrode ou tétrode) basé sur la forme d'onde complète, l'amplitude de crête ou le ratio des amplitudes de crête sur les amplitudes moyennes

#### *Mesures définies par l'utilisateur*

- Sélection des mesures pour les axes X, Y et Z pour regrouper les données en grappes
- Mesure des temps, amplitudes, pentes et surfaces
- Possibilité de sauvegarder jusqu'à 10 configurations contenant des ensembles de mesures différents
- Pour les données à traces multiples, mesure de la trace individuelle ou moyenne des mesures de trace

### *Fonctions d'analyse de pointe*

Les fonctions intégrées d'analyse de données de pointe incluent:

- PSTH's
- Corrélations mutuelles
- Histogrammes d'intervalles
- Affichage des fréquences
- Fréquences moyennes et instantanées
- Moyennage déclenché par des pointes
- Histogrammes de phases

Vous pouvez appliquer ces fonctions d'analyse en ligne et hors ligne, effectuer des analyses complémentaires avec le langage de script ou exporter les données vers un autre logiciel, par exemple Matlab.

### *Suivi des pointes*

La fenêtre redimensionnable de suivi des pointes affiche l'activité des pointes dans une grille, avec une cellule de grille par canal.

- Possibilité d'afficher jusqu'aux 40 dernières pointes se trouvant dans un intervalle de temps défini par l'utilisateur
- Etude de l'activité des pointes à partir du temps d'échantillonnage en cours ou à tout moment au sein du fichier de données
- Ouverture du dialogue d'édition de gabarit pour un canal d'un clic de souris
- Sélection du mode d'affichage:
	- 3D avec éloignement des pointes dans le temps
	- 2D avec surtraçage de toutes les pointes

2D, la dernière pointe étant présentée séparément des autres pointes surtracées

Possibilité d'afficher ou de cacher les duplicata des principaux canaux de pointe

### *Matériel CED*

Lorsqu'il est utilisé avec les interfaces CED 1401, Spike2 vous permet de capturer des données continues de forme d'onde, d'événement et de marqueur tout en triant les pointes en temps réel et en générant les stimuli de sortie.

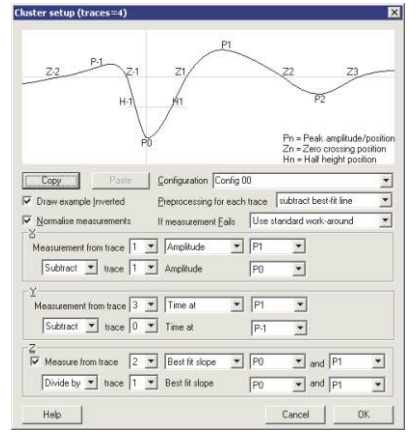

*Génération de grappes basée sur des mesures définies par l'utilisateur*

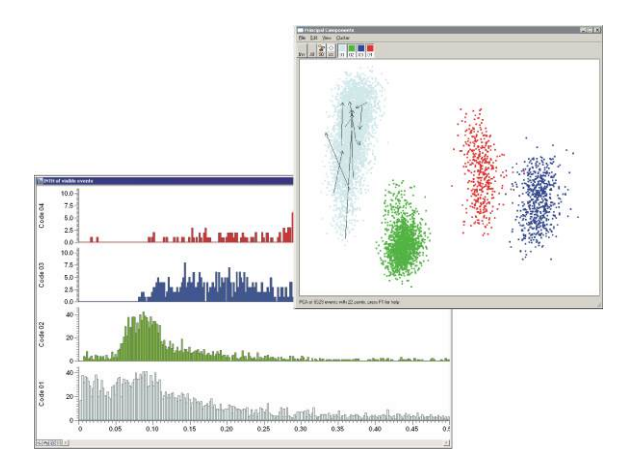

*Histogrammes d'intervalles à partir des pointes en grappes en cours, intervalles courts identifiés dans le graphe en grappe*

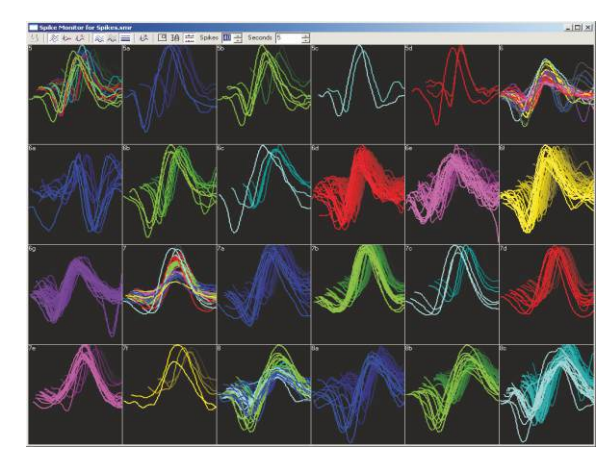

*Suivi de pointe multi-canal*

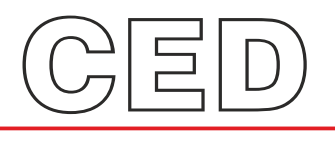

#### **Cambridge Electronic Design Limited**

Technical Centre, 139 Cambridge Road, Milton, Cambridge CB24 6AZ, UK. **Tel:** (01223) 420186 **Email:** info@ced.co.uk **Europe & International Tel:** [44] (0)1223 420186 **USA and Canada Toll free:** 1-800-345-7794 **Distributors in:** Australia, Austria, China, France, Germany, Israel, Italy, Japan, Switzerland & Turkey

*www.ced.co.uk*